# <<Visual FoxPro

<<Visual FoxPro >>

- 13 ISBN 9787508493558
- 10 ISBN 7508493559

出版时间:2012-1

页数:233

字数:386000

extended by PDF and the PDF

http://www.tushu007.com

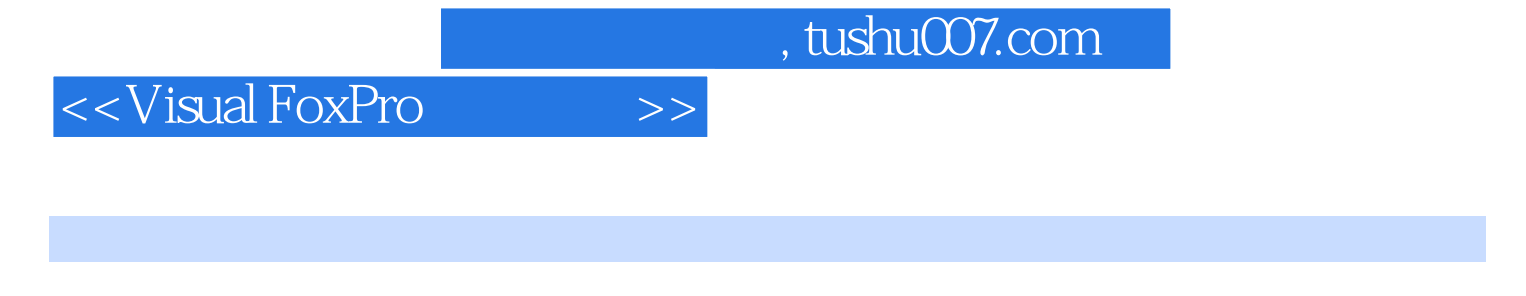

VisualFoxPr06.O

VisualFoxPro

9 VisualFoxPro VisualFoxPro

VisualFoxPro

VisualFoxPro

<<Visual FoxPro

1 Visual FoxPro  $1.1$  $1.1.1$  $1.1.2$  $1.2$ 1.3  $1.31$ 1.32 1.33  $1.34$ 1.35 1.4 Visual FoxPro 1.4.1 Visual FoxPro 1.4.2 Visual FoxPr0 6.0 1.4.3 Visual FoxPr0 6.0  $1.44$ 

# <<Visual FoxPro

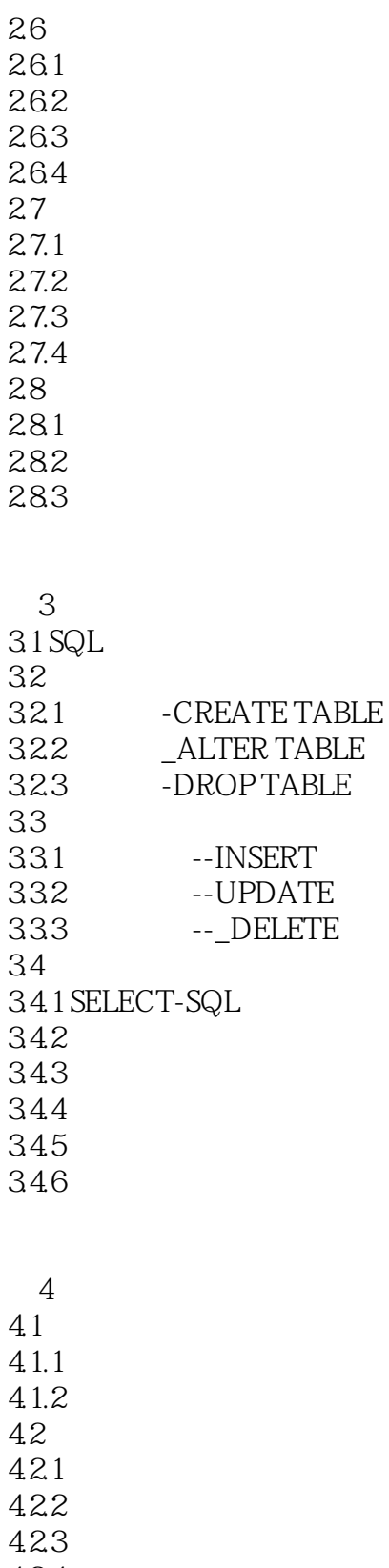

424 425

# <<Visual FoxPro

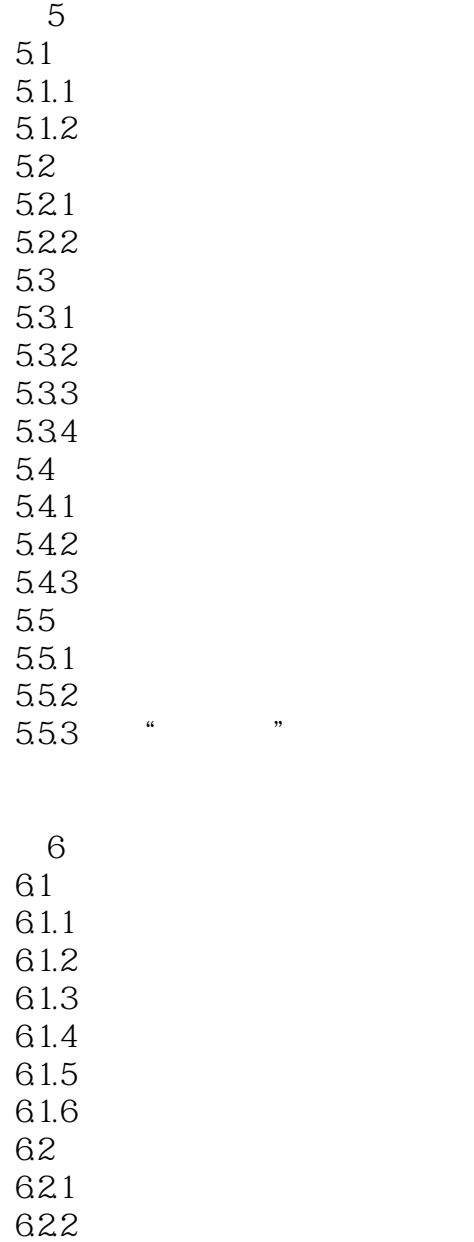

 $7$ 7.1 VisualFoxPro  $7.2$ 

# <<Visual FoxPro $\hspace{2cm} >>$

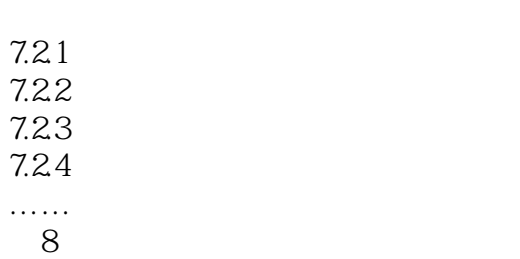

第9章 应用程序开发

#### <<Visual FoxPro

2. SET ORDER SET ORDER TO[|| TAG [OF  $1$ :  $\overline{2}$  $3$ " USEORDER" 2.22 CLOSE ALL CLEAR USEXS1 LIST SETORDERTOXH && XH LISI SET INDEX TO XS2 && XS2.CDX LIST SET ORDER TO XB2 && XB2 XB2 LIST SET INDEX TO XSRX ADDITIVE &  $\&$  XS2CDX  $\quad$  XSRX LIST SET ORDER TO XH2 &&设置索引标识为XH2为主控索引 LIST 3.关闭索引文件 格式1:USE 功能:关闭表文件的同时也关闭 2: SETINDEXTO 3 CLOSE INDEX SETINDEXTO 4.索引的更新 (1)自动更新。

 $\mathbf{2}$ 

REINDEX INDEX ON

2.23

CLOSE ALL USEXS2 APPEND BLANK REPLACE WITH "1061 1005" WITH " "LIST SET ORDER TO XH LIST SET INDEX TO XS2CDX SET ORDER TO XH2 LIST REINDEX 5.

DELETE TLG ALL||OF TAGI[OF … 1 DELETE TAG

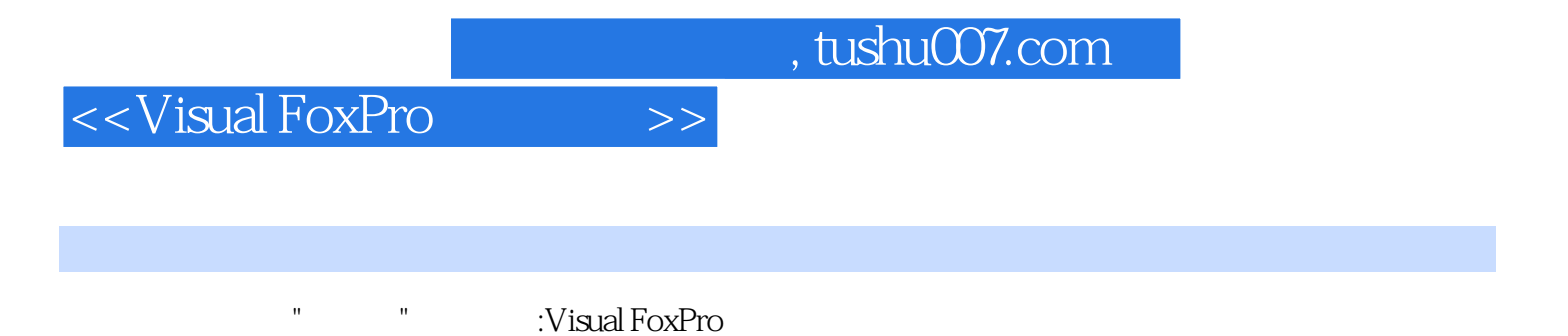

Visual FoxPro

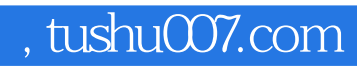

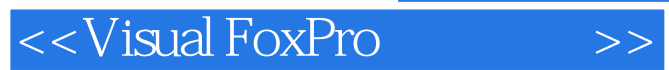

本站所提供下载的PDF图书仅提供预览和简介,请支持正版图书。

更多资源请访问:http://www.tushu007.com